## **Jupiter - Zadanie #1658 Utworzenie ekranu do przeglądania historii zmian w publikacjach**

2017-04-21 08:40 - Michał Komar

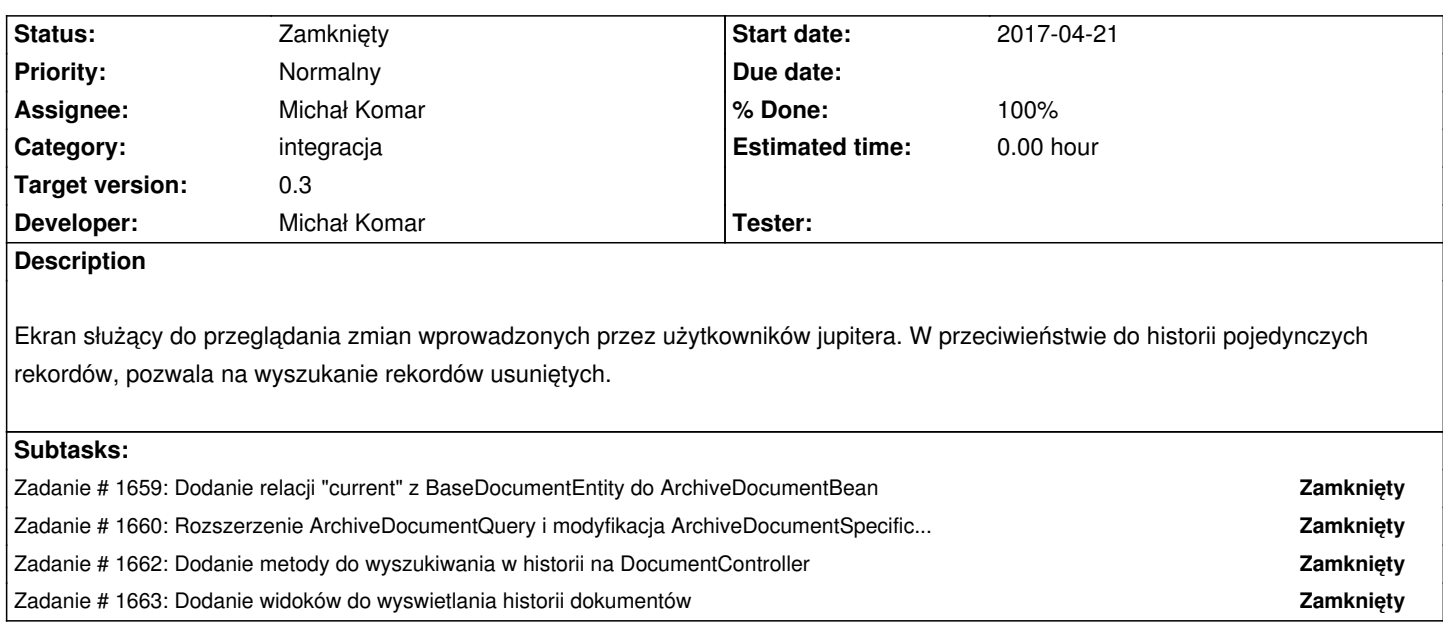

## **History**

## **#1 - 2017-05-19 08:32 - Michał Komar**

*- Status changed from Nowy to Rozwiązany*

## **#2 - 2017-06-06 11:56 - Michał Komar**

*- Status changed from Rozwiązany to Zamknięty*